# **SISTEM PENDUKUNG KEPUTUSAN PEMBERIAN BONUS GAJI KARYAWAN DENGAN METODE (ANALYTICAL HIERARCY PROCESS) AHP PADA PT.MATARIM**

# **Fahmi Fauzi 1), Shinta Palupi 2), Heny Pratiwi 3)**

1,2,3 Sistem Informasi, STMIK Widya Cipta Dharma 1,2,3 Jl. Prof. M. Yamin No. 25, Samarinda, 75123 E-mail : <u>vai.eclipse21@gmail.com</u><sup>1</sup>, caca\_200177@gmail.com<sup>2</sup>, henypratiwi@gmail.com<sup>3)</sup>

# **ABSTRAK**

Fahmi Fauzi ,2016, Sistem Pendukung Keputusan Pemberian Dengan Metode AHP pada PT. Matarim Samarinda. Skripsi jurusan Sistem Informasi, Sekolah Tinggi Manajemen Informatika dan Komputer Widya Cipta Dharma, Pembimbing(I) Shinta Palupi, M.Kom, Pembimbing (II) Dr. Heny Pratiwi, S.Kom., M.Pd. Penelitian ini dilakukan untuk dapat membuat sebuah Sistem pendukung keputusan Pemberian Bonus Gaji karyawan dengan metode (*Analytical Hierarchy Process*) AHP yang nantinya jika penelitian ini berhasil bisa membantu PT. Matarim Samarinda dalam melakukan proses pengambilan keputusan pemberian bonus karyawan dengan metode AHP sehingga keputusan yang dihasilkan bisa lebih cepat dan tepat.Penelitian ini dilakukan di PT. Matarim Samarinda. Metode pengumpulan data yang digunakan yaitu dengan wawancara yang mengajukan pertanyaan-pertanyaan yang berkaitan dengan melakukan pemberian bonus gaji karyawan. Dengan cara observasi, yaitu mengadakan pengamatan secara langsung ke PT. Matarim Samarinda.Dalam penelitian ini metode pengembangan sistem yang digunakan yaitu *Intelligence* , *Choice*, *Design* dan *Implementation* dengan perangkat lunak pendukung yang digunakan adalah *Visual Basic 6.0*, *Database Microsoft Access* 2007.Adapun hasil akhir dari penelitian ini yakni berupa sistem pendukung keputusan yang dapat membantu dalam melakukan penilaian yang menjadi dasar dalam membuat keputusan pemberian bonus gaji karyawan. Sehingga dapat memotivasi semangat kinerja karyawan di kemudian hari.

*Kata kunci : Sistem Pendukung Keputusan, Bonus*

#### **1. PENDAHULUAN**

Latar belakang dalam penelitian ini adalah adanya keinginan pimpinan perusahaan untuk meningkatkan kinerja serta semangat para karyawannya agar bekerja baik dan professional oleh karena itu akan dibuat sebuah sistem pendukung keputusan dengan menggunakan metode AHP (*Analytical Hierarcy Process*) dalam membantu membuat keputusan sehingga pimpinan perusahaan dapat mengambil keputusan tentang pemberian bonus gaji karyawan secara objektif berdasarkan multi kriteria yang telah ditetapkan.

Metode AHP (*Analytical Hierarcy Process*) adalah metode pengambilan keputusan yang dapat digunakan sebagai pengambilan keputusan pemberian bonus kepada karyawan. Kriteria-kriteria yang digunakan yaitu kehadiran, sikap, pengalaman, kedisiplinan, tanggung jawab, kerjasama tim, pemecahan masalah sehingga dapat diambil keputusan yang tepat dan objektif dalam pemberian bonus gaji kepada karyawan.

## **2. RUANG LINGKUP PENELITIAN**

Permasalahan difokuskan pada:

- 1. Penilaian penentuan bonus gaji karyawan.
- 2. Menentukan penerima bonus gaji karyawan.
- 3. Penggunakan sistem pendukung keputusan menggunakan metode AHP *(Analytical Hierarcy Process).*

#### **3. BAHAN DAN METODE**

Dalam penulisan skripsi tentang Sistem Pendukung Keputusan Pemberian Bonus Gaji Karyawan memerlukan pendukung dari beberapa konsep dalam merumuskan definisi yang menunjang baik teori dasar maupun tinjauan umum.

## **3.1 Sistem Pendukung Keputusan**

 *Decision Support System* (DSS) merupakan sistem informasi interaktif yang menyediakan informasi, permodelan, dan pemanipulasian data. Sistem ini digunakan untuk membantu pengambilan keputusan dalam situasi yang semi terstruktur dan situasi yang tidak

terstruktur, dimana tak seorang pun tahu secara pasti bagaimana keputusan tersebut dibuat.

Pada dasarnya Sistem Pendukung Keputusan adalah sistem yang tidak bisa dipisahkan dari teknologi komputer hampir mustahil ketika Sistem Pendukung Keputusan tidak melibatkan teknologi dalam proses pengambilan keputusannya yaitu komputer, secara umum Sistem Pendukung Keputusan berfungsi untuk membantu dalam pengambilan keputusan secara efektif dimana nantinya permasalahan yang dihadapi dapat dengan cepat mendapat solusinya (Kusrini,2007).

#### **3.2 AHP** *(Analytical Hierarchy Process)*

 Untuk mengidentifikasi masalah yang di hadapi perusahaan di gunakan pendekatan AHP. Salah satu teknik pengambilan keputusan/*optimasi multivariatif* yang digunakan dalam analisis kebijaksanaan. Pada hakekatnya AHP merupakan suatu model pengambil keputusan yang komprehensif dengan memperhitungkan hal-hal yang bersifat kualitatif dan kuantitatif. pengambilan keputusan dengan AHP pada dasarnya berusaha menutupi semua kekurangan dari model-model sebelumnya AHP juga memungkinkan ke struktur suatu sistem dan lingkungan ke dalam komponen saling berinteraksi dan kemudian menyatukan mereka dengan mengukur dan mengatur dampak dari komponen kesalahan sistem.

Peralatan utama dari model ini adalah sebuah hirarki fungsional dengan input utamanya adalah persepsi manusia. Jadi perbedaan yang mencolok model AHP dengan model lainnya terletak pada jenis inputannya. Terdapat 4 aksioma-aksioma yang terkandung dalam model AHP (Satty,2008).

#### **3.3 Konsep Model Pengambil Keputusan**

Terdapat model yang menggambarkan proses pengambilan keputusan. Proses ini terdiri dari 4 tahapan yaitu:

1. Tahap *Intelligence* (Studi Kelayakan)

Tahap ini merupakan proses penelusuran dan pendeteksian dari ruang lingkup problematika secara proses pengenalan masalah. Data masukan diperoleh, diproses dan diuji dalam rangka mengidentifikasi masalah.

2. Tahap *Design* (Perancangan)

Tahap ini merupakan proses menemukan, mengembangkan dan menganalisis alternative tindakan yang bisa dilakukan. Tahap ini meliputi menguji kelayakan solusi.

- 3. Tahap *Choice* (Pemilihan) Pada tahap ini dilakukan proses pemilihan diantara berbagai alternative tindakan yang mungkin dijalankan. Hasil pemilihan tersebut kemudian diimplementasikan dalam proses pengambilan keputusan.
- 4. Tahap *Implementation* (Implementasi) Setelah menentukan modelnya berikut adalah mengimplementasikannya dalam sistem pendukung keputusan fase pengambilan keputusan tersebut bisa

digambarkan seperti terlihat pada gambar ini (Nofriansyah,2014).

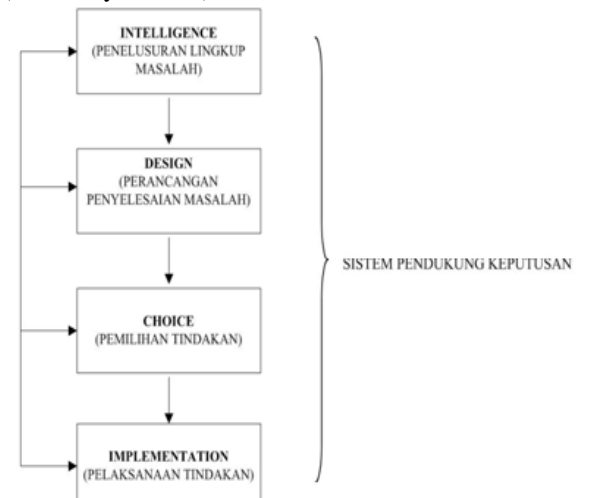

**Gambar 1. Fase Proses Pengambilan Keputusan**

#### **3.4 Prosedur AHP**

Pada dasarnya langkah-langkah dalam metode AHP meliputi :

- 1. Menyusun hirarki dari permasalahan yang dihadapi Persoalan yang akan diselesaikan, diuraikan menjadi unsur-unsurnya, yaitu kriteria dan alternatif.
- 2. Penilaian Kriteria dan Alternatif

Kriteria dan alternatif dinilai melalui perbandingan berpasangan. untuk berbagai persoalan, skala 1 sampai 9 adalah skala terbaik dalam mengekspresikan pendapat. Nilai dan definisi pendapat kualitatif dari skala perbandingan Saaty dapat dilihat pada Tabel berikut.

#### **Tabel 1 Tabel Intentitas Kepentingan**

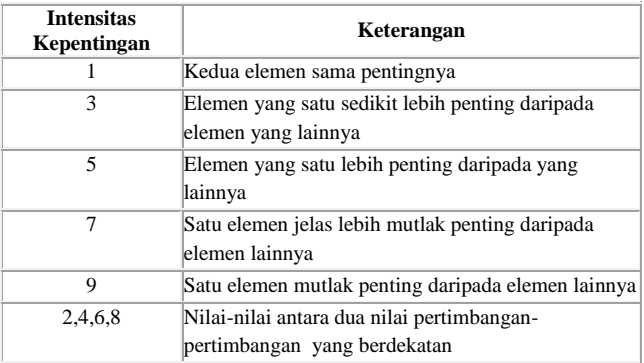

Perbandingan dilakukan berdasarkan kebijakan pembuat keputusan dengan menilai tingkat kepentingan satu elemen terhadap elemen lainnya. Proses perbandingan berpasangan, dimulai dari level hirarki paling atas yang ditujukan untuk memilih kriteria, misalnya A, kemudian diambil elemen yang akan dibandingkan, misal A1, A2, dan A3. Maka susunan elemen-elemen yang dibandingkan

tersebut akan tampak seperti pada tabel matriks di bawah ini :

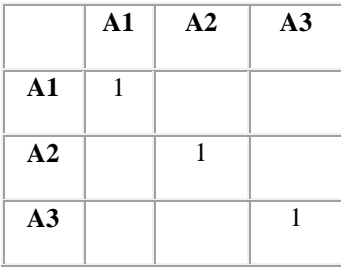

**Tabel 2 Tabel Matriks**

Untuk menentukan nilai kepentingan relatif antar elemen digunakan skala bilangan dari 1 sampai 9 seperti pada di atas. Penilaian ini dilakukan oleh seorang pembuat keputusan yang ahli dalam bidang persoalan yang sedang dianalisa dan mempunyai kepentingan terhadapnya.

Apabila suatu elemen dibandingkan dengan dirinya sendiri maka diberi nilai 1. Jika elemen i dibandingkan dengan elemen j mendapatkan nilai tertentu, maka elemen j dibandingkan dengan elemen i merupakan kebalikannya. Dalam AHP ini, penilaian alternatif dapat dilakukan dengan metode langsung *(direct)*, yaitu metode yang digunakan untuk memasukkan data kuantitatif. Biasanya nilai-nilai ini berasal dari sebuah analisis sebelumnya atau dari pengalaman dan pengertian yang detail dari masalah keputusan tersebut. Jika si pengambil keputusan memiliki pengalaman atau pemahaman yang besar mengenai masalah keputusan yang dihadapi, maka dia dapat langsung memasukkan pembobotan dari setiap alternatif.

3. Penentuan Prioritas

Untuk setiap kriteria dan alternatif, perlu dilakukan perbandingan berpasangan *(pairwise comparisons)*. Nilai-nilai perbandingan relatif kemudian diolah untuk menentukan peringkat alternatif dari seluruh alternatif. Baik kriteria kualitatif, maupun kriteria kuantitatif, dapat dibandingkan sesuai dengan penilaian yang telah ditentukan untuk menghasilkan bobot dan proritas. Bobot atau prioritas dihitung dengan manipulasi matriks atau melalui penyelesaian persamaan matematik.

4. Konsistensi Logis

Semua elemen dikelompokkan secara logis dan diperingatkan secara konsisten sesuai dengan suatu kriteria yang logis. Matriks bobot yang diperoleh dari hasil perbandingan secara berpasangan tersebut harus mempunyai hubungan kardinal dan ordinal. Hubungan tersebut dapat ditunjukkan sebagai berikut :

Hubungan kardinal :  $a_{ii} \cdot a_{ik} = a_{ik}$ 

Hubungan ordinal :  $A_i > A_j$ ,  $A_j > A_k$  maka  $A_i > A_k$ Hubungan diatas dapat dilihat dari dua hal sebagai berikut :

1. Dengan melihat preferensi *multiplikatif*, misalnya bila anggur lebih enak empat kali dari mangga dan mangga lebih enak dua kali dari pisang maka anggur lebih enak delapan kali dari pisang.

2. Dengan melihat preferensi *transitif*, misalnya anggur lebih enak dari mangga dan mangga lebih enak dari pisang maka anggur lebih enak dari pisang.

Pada keadaan sebenarnya akan terjadi beberapa penyimpangan dari hubungan tersebut, sehingga matriks tersebut tidak konsisten sempurna. Hal ini terjadi karena ketidakkonsistenan dalam preferensi seseorang. Penghitungan konsistensi logis dilakukan dengan mengikuti langkah-langkah sebagai berikut :

- 1. Mengalikan matriks dengan proritas bersesuaian.
- 2. Menjumlahkan hasil perkalian per baris.
- 3. Hasil penjumlahan tiap baris dibagi prioritas bersangkutan dan hasilnya dijumlahkan.
- 4. Hasil c dibagi jumlah elemen, akan didapat λmaks.
- 5. Indeks Konsistensi (CI) =  $(\lambda$ maks-n) / (n-1)

Rasio Konsistensi = CI/ RI, di mana RI adalah indeks random konsistensi. Jika rasio konsistensi  $\leq 0.1$ , hasil perhitungan data dapat dibenarkan.

## **Tabel 3 Tabel Nilai RI**

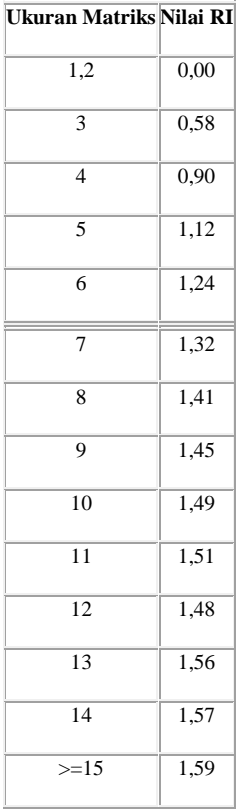

#### **3.5 Metode Pengujian Sistem**

Pengujian White Box klasifikasi pengujian *white box* mencakup beberapa pengujian, yaitu:

- 1. Pengujian Unit untuk memeriksa apakah modul tertentu atau kode unit bekerja dengan baik.
- 2. Analisis statis dilibatkan melalui kode untuk mengetahui segala kemungkinan cacat dalam kode, sedangkan analisis dinamis akan melibatkan pelaksanaan kode dan penganalisisan hasilnya.
- 3. Cakupan pernyataan, dalam hal ini jenis pengujian kode dijalankan dengan setiap pernyataan dari aplikasi yang dijalankan minimal sekali..
- 4. Cakupan cabang membantu memvalidasi semua cabang didalam kode dan memastikan bahwa tidak ada yang mengarah ke percabangan perilaku abnormal dari aplikasi. (Simarmata,2010).

Pengujian *Black Box* klasifikasi pengujian *black box* mencakup beberapa pengujian, yaitu :

- 1. Pengujian fungsional, pengujian dilakukan dalam bentuk tertulis untuk memeriksa apakah aplikasi berjalan seperti yang diharapkan
- 2. Pengujian tegangan berkaitan dengan kualitas aplikasi didalam lingkungan. Idenya adalah untuk menciptakan sebuah lingkungan yang lebih menuntut aplikasi, tidak seperti saat aplikasi dijalankan pada beban kerja normal.
- 3. Pengujian beban atau masukan seperti yang terjadi pada pengujian situs web untuk mengetahui apakah aplikasi / situs gagal atau kinerjanya menurun dan menjaga agar sistem selalu kuat dan berjalan dengan lancar.
- 4. Pengujian khusus membantu dalam menentukan lingkup dan durasi dari berbagai pengujian lainnya dan juga membantu penguji dalam mempelajari aplikasi sebelum memulai pengujian dengan pengujian lainnya..
- 5. Pengujian penyelidikan mirip dengan pengujian khusus dan dilakukan untuk mempelajari / mencari aplikasi.
- 6. Pengujian usabilitas dilakukan jika antarmuka pengguna dari aplikasinya penting dan harus spesifik untuk jenis pengguna tertentu.
- 7. Pengujian asap dilakukan untuk memeriksa apakah aplikasi tersebut sudah siap untuk pengujian yang lebih besar dan bekerja dengan baik tanpa celah sampai tingkat yang paling diharapkan.
- 8. Pengujian pemulihan dilakukan untuk memeriksa seberapa cepat dan baiknya aplikasi bisa pulih terhadap semua jenis *crash* atau kegagalan hardware.
- 9. Pengujian volume dilakukan terhadap efisiensi dari aplikasi. Jumlah data yang besar diproses melalui aplikasi (yang sedang diuji) untuk memeriksa keterbatasan ekstrem dari sistem.
- 10. Pengujian domain mengambil ruang pengujian kemungkinan dari variabel individu dan membaginya kedalam subset (dalam beberapa cara).
- 11. Pengujian skenario adalah pengujian yang realitas untuk melakukan evaluasi.
- 12. Pengujian regresi adalah pengujian yang berfokus pada pengujian ulang setelah ada perubahan.
- 13. Penerimaan Pengguna, perangkat lunak akan diserahkan kepada pengguna untuk mengetahui apakah perangkat lunak memenuhi harapan pengguna dan bekerja seperti yang diharapkan. (Simarmata,2010).

#### **4. RANCANGAN SISTEM/APLIKASI**

Desain sistem ini bertujuan untuk memberikan gambaran umum tentang sistem yang diusulkan. Adapun

alat bantu yang digunakan dalam pengembangan sistem yaitu :

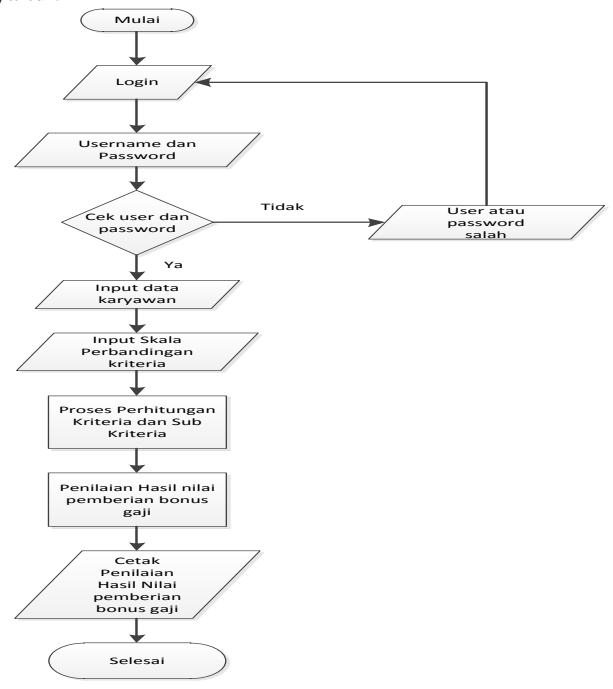

**Gambar 3** *Flowchart* **SPK Pemberian Bonus Gaji Karyawan**

Dari gambar *Flowchart* SPK diatas, di awali dengan *login* dan terlebih dahulu dengan *username* dan *password* setelah itu kita dapat memasukan data karyawan yang akan mendapatkan bonus gaji dilanjukan dengan menginputkan skala perbandingan kriteria pada setiap kriteria , kemudian dilanjutkan pada proses perhitungan matriks kriteria dan subkriteria (sampai didapatkan rasio konsistensi). Kemudian memasukan masing-masing data karyawan, dilanjutkan ke proses penilaian bonus gaji dengan matriks kriteria dari total nilai akhir yang didapat. Terakhir cetak hasil nilai dari perolehan nilai akhir masing-masing kriteria.

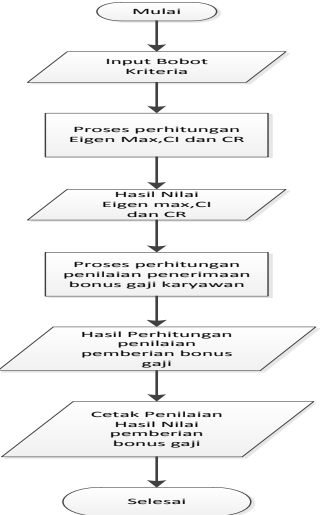

**Gambar 4** *Flowchart* **Perhitungan AHP**

Dari gambar *Flowchart* Perhitungan AHP diatas, mulai lalu menginputkan bobot kriteria kedalam skala perbandingan kriteria dan dilanjutkan ke proses perhitungan *eigen max*, ci dan cr. Dari hasil nilai *eigen max*, ci dan cr dilanjutkan ke proses perhitungan penilaian pemberian bonus gaji dengan memilih nik pegawai dan memberi penilaian setelah itu diproses dan dicetak penilaian hasil pemberian bonus gaji.

Kriteria yang digunaan terdiri dari tujuh kriteria beserta nilai bobot telah ditentukan dapat dilihat pada tabel 1.

**Tabel 4 Tabel Nilai Bobot Kriteria Utama**

| N0 | Nama Kriteria     | Nilai bobot |
|----|-------------------|-------------|
|    | Kehadiran         | 0.23        |
| 2  | Sikap             | 0.19        |
| 3  | Pengalaman        | 0.16        |
| 4  | Kedisiplinan      | 0.13        |
| 5  | Tanggung Jawab    | 0.11        |
| 6  | Kerjasama Tim     | 0.09        |
| 7  | Pemecahan masalah | 0.07        |

Rancangan Kriteria Dalam Sistem. Kriteria yang digunaan terdiri dari tujuh kriteria beserta nilai bobot telah ditentukan dapat dilihat pada tabel 4.

**Tabel 5 Tabel Nilai Bobot Kriteria Utama**

| $\bf No$ | Nama Kriteria     | Nilai bobot |
|----------|-------------------|-------------|
|          | Kehadiran         | 0.23        |
| 2        | Sikap             | 0.19        |
| 3        | Pengalaman        | 0.16        |
| 4        | Kedisiplinan      | 0.13        |
| 5        | Tanggung Jawab    | 0.11        |
| 6        | Kerjasama Tim     | 0.09        |
|          | Pemecahan masalah | 0.07        |

Adapun nilai bobot dari masing-masing kriteria diatas diperoleh dari langkah sebagai berikut:

Membuat Matriks Perbandingan Berpasangan Kriteria. Pada tahap ini dilakukan penilaian perbandingan antara kriteria satu dengan kriteria lainnya.

**Tabel 6 Matriks Perbandingan Kriteria**

|                      | Kehadira<br>$\mathbf n$ | Sika<br>D | Pengalama<br>$\mathbf n$ | Kedisiplina<br>n | Tanggun<br>g Jawab | Kerjasam<br>a Tim | Pemecaha<br>n Masalah |
|----------------------|-------------------------|-----------|--------------------------|------------------|--------------------|-------------------|-----------------------|
| Kehadiran            |                         | 2         | $\overline{c}$           | $\overline{2}$   | $\mathfrak{D}$     | 2                 | $\overline{c}$        |
| Sikap                | 0.50                    |           | $\mathfrak{D}$           | $\overline{2}$   | 2                  | $\overline{c}$    | 2                     |
| Pengalama<br>n       | 0.50                    | 0.50      |                          | $\overline{2}$   | $\overline{2}$     | $\overline{c}$    | 2                     |
| kedisiplina<br>n     | 0.50                    | 0.50      | 0.50                     |                  | $\overline{2}$     | $\overline{c}$    | $\overline{c}$        |
| Tanggung<br>Jawab    | 0.50                    | 0.50      | 0.50                     | 0.50             |                    | $\overline{c}$    | $\overline{c}$        |
| Kerjasama<br>Tim     | 0.50                    | 0.50      | 0.50                     | 0.50             | 0.50               |                   | $\overline{c}$        |
| Pemecahan<br>masalah | 0.50                    | 0.50      | 0.50                     | 0.50             | 0.50               | 0.50              |                       |
| Jumlah               | 4.00                    | 5.50      | 7.00                     | 8.50             | 10.00              | 11.50             | 13.00                 |

Keterangan nilai setiap kriteria:

Nilai 1 dalam kolom Kehadiran artinya "kedua elemen sama pentingnya".

- 1) Angka 2 pada kolom kriteria sikap baris kehadiran yaitu menerangkan nilai-nilai antara dua nilai petrimbangan-pertimbangan yang berdekatan. Artinya kriteria sikap dan kriteria kehadiran hampir sama pentingnya.
- 2) Angka 0,50 pada kolom kehadiran baris sikap merupakan hasil perhitungan 1/nilai pada kolom sikap dan baris kehadiran(2).
- 3) Angka 0,50 pada kolom kerjasama tim baris pemecahan masalah merupakan hasil perhitungan 1/nilai pada baris kerjasama tim dan kolom pemecahan masalah(2).
- 4) Angka 4.00 pada kolom kehadiran baris jumlah merupakan penjumlahan semua nilai pada kolom kehadiran baris kehadiran sampai baris pemecahan masalah.
- 5) Angka 8.50 pada kolom kedisiplinan baris jumlah merupakan penjumlahan semua nilai pada kolom kedisiplinan baris kehadiran sampai baris pemecahan masalah.

Matriks Nilai Kriteria. Matriks ini diperoleh dengan rumus: Nilai baris kolom baru = Nilai baris kolom lama/jumlah kolom masing- masing kolom lama.

Nilai 0.250 pada kolom kehadiran baris kehadiran pada tabel 4.3 diperoleh dari nilai kolom kehadiran baris kehadiran pada tabel 4.2 dibagi jumlah kolom kehadiran tabel 4.3 ( $1/4.00 = 0.250$ ).

Sedangkan nilai jumlah pada tabel 4.2 diperoleh dari penjumlahan data setiap kolomnya. Untuk baris kehadiran tabel4.2 nilai 1.662 merupakan hasil penjumlahan dari  $(0.250 + 0.364 + 0.286 + 0.235 + 0.200 + 0.174 + 0.154)$ 1,662).

Nilai pada kolom prioritas diperoleh dari nilai pada kolom jumlahnya dibagi dengan jumlah kriteria, dalam hal ini kriteria berjumlah 7.

**Tabel 7 Matriks Nilai Kriteria**

|                          | Kehadi<br>ran | Tangg<br>ung<br>Jawab | Sik<br>ap | Pengala<br>man | Kedisipl<br>inan | Pemeca<br>han<br>Masala<br>h | Kerjas<br>ama<br>Tim | Juml<br>ah                       | Priori<br>tas |
|--------------------------|---------------|-----------------------|-----------|----------------|------------------|------------------------------|----------------------|----------------------------------|---------------|
| Kehadir<br>an            | 0.250         | 0.364                 | 0.2<br>86 | 0.235          | 0.200            | 0.174                        | 0.154                | 1.66<br>$\overline{\mathcal{L}}$ | 0.237         |
| Tanggu<br>ng<br>Jawab    | 0.125         | 0.182                 | 0.2<br>86 | 0.235          | 0.200            | 0.174                        | 0.154                | 1.35<br>6                        | 0.194         |
| Sikap                    | 0.125         | 0.091                 | 0.1<br>43 | 0.235          | 0.200            | 0.174                        | 0.154                | 1.12<br>2                        | 0.160         |
| Pengala<br>man           | 0.125         | 0.091                 | 0.0<br>71 | 0.118          | 0.200            | 0.174                        | 0.154                | 0.93<br>3                        | 0.133         |
| Kedisipl<br>inan         | 0.125         | 0.091                 | 0.0<br>71 | 0.059          | 0.100            | 0.174                        | 0.154                | 0.77<br>4                        | 0.111         |
| Pemeca<br>han<br>masalah | 0.125         | 0.091                 | 0.0<br>71 | 0.059          | 0.050            | 0.087                        | 0.154                | 0.63                             | 0.091         |
| Kerjasa<br>ma Tim        | 0.125         | 0.091                 | 0.0<br>71 | 0.059          | 0.050            | 0.043                        | 0.077                | 0.51<br>7                        | 0.074         |

Membuat matriks penjumlahan setiap baris. Matriks ini dibuat dengan mengalikan nilai prioritas pada tabel 4.3 dengan matriks perbandingan berpasangan tabel 4.2. Nilai 0.250 pada baris kehadiran kolom kehadiran tabel 4.4 diperoleh dari prioritas baris kehadiran tabel 4.3 dikalikan

dengan nilai baris. Kehadiran kolom kehadiran pada tabel 4.2 (1x0.250).

Nilai 0.348 pada baris kedisiplinan dan kolom pemecahan masalah tabel 4.4 diperoleh dari nilai prioritas baris kedisiplinan tabel 4.3 dikalikan dengan nilai kehadiran kolom pemecahan masalah pada tabel 4.2  $(2x0.174 = 0.348)$ , nilai bari pemecahan masalah kolom kerjasama tim yang lainnya diperoleh dengan rumus yang sama. Kolom jumlah pada tabel 4.4 diperoleh dengan menjumlahkan masing-masing baris pada tabel tersebut. Misalnya nilai 3.076 kolom jumlah baris kehadiran merupakan hasil penjumlahan ( $0.250 + 0.728 + 0.572 +$  $0.470 + 0.400 + 0.348 + 0.308 = 3.076$ .

**Tabel 8 Matriks Penjumlahan Setiap Baris**

|                       | Kehadir<br>an | Tanggu<br>ng<br>Jawab | Sika<br>p | Pengalam<br>an | Kedisipli<br>nan | Pemecah<br>an<br>Masalah | Kerjasa<br>ma Tim | Juml<br>ah |
|-----------------------|---------------|-----------------------|-----------|----------------|------------------|--------------------------|-------------------|------------|
| Kehadiran             | 0.250         | 0.364                 | 0.28<br>6 | 0.235          | 0.200            | 0.174                    | 0.154             | 1.662      |
| Tanggung<br>Jawab     | 0.125         | 0.182                 | 0.28<br>6 | 0.235          | 0.200            | 0.174                    | 0.154             | 1.356      |
| Sikap                 | 0.125         | 0.091                 | 0.14<br>3 | 0.235          | 0.200            | 0.174                    | 0.154             | 1.122      |
| Pengalam<br>an        | 0.125         | 0.091                 | 0.07      | 0.118          | 0.200            | 0.174                    | 0.154             | 0.933      |
| Kedisiplin<br>an      | 0.125         | 0.091                 | 0.07      | 0.059          | 0.100            | 0.174                    | 0.154             | 0.774      |
| Pemecaha<br>n masalah | 0.125         | 0.091                 | 0.07      | 0.059          | 0.050            | 0.087                    | 0.154             | 0.637      |
| Kerjasam<br>a Tim     | 0.125         | 0.091                 | 0.07      | 0.059          | 0.050            | 0.043                    | 0.077             | 0.517      |

Perhitungan rasio konsistensi. Perhitungan ini digunakan untuk memastikan bahwa nilai rasio konsistensi  $(CR) \leq 0.1$  jika ternyata nilai  $CR \geq 0.1$  maka matriks perbandingan berpasangan harus diperbaiki. Untuk menghitung rasio konsistensi, dibuat tabel seperti terlihat dalam tabel 9.

**Tabel 9 Perhitungan Rasio Konsistensi**

|                      | Jumlah Perbaris | Prioritas | Hasil |
|----------------------|-----------------|-----------|-------|
| Kehadiran            | 3.076           | 0.237     | 3.313 |
| Tanggung Jawab       | 2.343           | 0.194     | 2.537 |
| Sikap                | 1.777           | 0.160     | 1.937 |
| Pengalaman           | 1.318           | 0.133     | 1.451 |
| Kedisiplinan         | 0.929           | 0.111     | 1.040 |
| Pemecahan<br>Masalah | 0.593           | 0.091     | 0.684 |
| Keriasama Tim        | 0.297           | 0.074     | 0.371 |

Kolom jumlah per baris diperoleh dari kolom jumlah pada tabel 4.4 sedangkan kolom prioritas diperoleh dari kolom prioritas pada tabel 4.5 Jumlah = (semua nilai pada kolom hasil tabel 4.5 dijumlahkan) Dari tabel 4 diperoleh nilai-nilai sebagai berikut : jumlah (jumlahkan dari nilai nilai hasil) 3.313

 $n = 7$  (Jumlah Kriteria) hitungan **λ** maks dengan rumus :  $\lambda$  maks = (jumlah/n)  $=(10.649/7)$  $=1.521$ Hitungan Indeks Konsistensi(CI) dengan rumus : CI  $= (( \lambda \text{ maks} - \text{n})/\text{n})$  $= ((1.521-7)/7-1)$  $= -0.782$ Hitungan Rasio Konsistensi (CR) dengan rumus  $CR = (CI/IR \text{ (lihat tabel 2.6)})$  $= (-0.782 / 1.32)$ 

 $= -0.913$ 

Oleh karena itu CR  $\leq$  0.1, maka rasio konsistensi dari perhitungan tersebut bisa diterima.

Rancangan Sub Kriteria. Sub kriteria yang digunakan terdiri dari lima sub kriteria yang diambil yaitu Sangat Baik, Baik, Cukup, Kurang dan Sangat Kurang, sub kriteria beserta nilai bobot yang telah ditentukan yang dapat dilihat pada tabel 4.6.

|                | abel IV Tabel Kancangan Sub Kriteria |             |
|----------------|--------------------------------------|-------------|
| No             | Nama Sub Kriteria                    | Nilai Bobot |
|                | Sangat Baik                          | 0.29        |
| $\overline{c}$ | Baik                                 | 0.18        |
| 3              | Cukup                                | 0.11        |
| 4              | Kurang                               | 0.07        |
| 5              | Sangat Kurang                        | 0.04        |

**Tabel 10 Tabel Rancangan Sub Kriteria**

Adapun nilai bobot dari masing – masing kriteria diatas diperoleh dari langkah-langkah sebagai berikut:

Membuat Matriks Perbandingan Berpasangan Sub Kriteria Pada Tahap ini dilakukan penilaian perbandingan antara sub kriteria yang satu dengan subkriteria yang lain. Tabel perbandingan berpasangan dilihat pada tabel 11.

**Tabel 11 Tabel Matriks Perbandingan Berpasangan Sub Kriteria**

| эцэ імпена       |                |       |       |                |                  |  |  |  |  |
|------------------|----------------|-------|-------|----------------|------------------|--|--|--|--|
| Sub<br>Kriteria  | Sangat<br>Baik | Baik  | Cukup | Kurang         | Sangat<br>Kurang |  |  |  |  |
| Sangat<br>Baik   |                | 2     | 3     |                | 5                |  |  |  |  |
| Baik             | 0.500          |       | 2     | 3              |                  |  |  |  |  |
| Cukup            | 0.333          | 0.500 |       | $\overline{c}$ | 3                |  |  |  |  |
| Kurang           | 0.250          | 0.333 | 0.500 |                | $\overline{2}$   |  |  |  |  |
| Sangat<br>Kurang | 0.200          | 0.250 | 0.333 | 0.500          |                  |  |  |  |  |
| Jumlah           | 2.28           | 4.08  | 6.83  | 10.50          | 15.00            |  |  |  |  |

Angka nilai 1 pada tabel 11 menggambarkan tingkat kepentingan intentias suatu sub kriteria, sedangkan nilai lainnya didapat dari 1/nilai dari subkriteria sangat baik setelah diinputkan nilainya contoh : sub kriteria nilai Sangat Baik kolom baik, maka nilai sub kriteria Baik kenilai sub kriteria baik 1/2 jadi 0.500.

Membuat Matriks Nilai Sub Kriteria. Setelah matriks perbandingan berpasangan selanjutnya adalah mencari nilai bobot masing-masing dari setiap kriteria dengan cara pembuatan matriks nilai kriteria yang dapat dilihat pada tabel 12.

**Tabel 12 Tabel Matriks Nilai Sub Kriteria**

| ---------<br>1992 - 1994 - 1995 - 1996 - 1997 - 1998 - 1999 - 199 |                |       |       |        |                  |        |                  |  |  |
|-------------------------------------------------------------------|----------------|-------|-------|--------|------------------|--------|------------------|--|--|
| Sub<br>Kriteria                                                   | Sangat<br>Baik | Baik  | Cukup | Kurang | Sangat<br>Kurang | Jumlah | Sub<br>Prioritas |  |  |
| Sangat<br>Baik                                                    | 0.439          | 0.490 | 0.439 | 0.381  | 0.333            | 2.082  | 0.297            |  |  |
| Baik                                                              | 0.219          | 0.245 | 0.293 | 0.286  | 0.267            | 1.310  | 0.187            |  |  |
| Cukup                                                             | 0.146          | 0.123 | 0.146 | 0.190  | 0.200            | 0.805  | 0.115            |  |  |
| Kurang                                                            | 0.110          | 0.082 | 0.500 | 0.095  | 0.133            | 0.493  | 0.070            |  |  |
| Sangat<br>Kurang                                                  | 0.088          | 0.061 | 0.049 | 0.048  | 0.067            | 0.312  | 0.045            |  |  |

#### Keterangan :

.

Pada setiap nilai dari baris sub kriteria tabel matriks nilai sub kriteria diperoleh dari rumus : nilai pada setiap baris tabel matriks perbandingan berpasangan dibagi dengan jumlah dari baris tersebut .

Perhitungan Rasio Konsistensi Sub Kriteria Perhitungan ini digunakan untuk memastikan bahwa nilai konsistensi (CR) <= 0.1 , jika ternyata nilai CR lebih besar dari 0.1 maka matriks perbandingan berpasangan harus diperbaiki. Untuk menghitung konsistensi dibuat tabel seperti terlihat pada tabel 13

**Tabel 13 Tabel Perhitungan Rasio Konsistensi Sub Kriteria**

|               | Jumlah perbaris | Prioritas | Hasil |
|---------------|-----------------|-----------|-------|
| Sangat Baik   | 2.082           | 0.297     | 2,379 |
| Baik          | 1.310           | 0.187     | 1,497 |
| Cukup         | 0.805           | 0.115     | 0,92  |
| Kurang        | 0.493           | 0.070     | 0,563 |
| Sangat Kurang | 0.312           | 0.045     | 0,357 |

Kolom jumlah per baris diperoleh dari kolom jumlah pada tabel 4.8 sedangkan kolom prioritas diperoleh dari kolom prioritas pada tabel 4.8. Jumlah = (semua nilai pada kolom hasil tabel 4.7 dijumlahkan). Dari tabel 4.9 diperoleh nilai-nilai sebagai berikut : jumlah (jumlahkan dari nilai nilai hasil) 2,379

 $n = 5$ ( Jumlah Kriteria)

hitungan **λ** maks dengan rumus :

 $\lambda$  maks = (jumlah/n)

$$
= (5.716/5)
$$

 $=1.143$ 

Hitungan Indeks Konsistensi(CI) dengan rumus :

```
CI = ((\lambda \text{ maks} - \text{n})/\text{n-1})
```

```
= ((1.1432 - 5)/5 - 1)
```

$$
= -0.964
$$

Hitungan Rasio Konsistensi (CR) dengan rumus

- $CR = (CI/IR \text{ (lihat tabel 2.6)})$ 
	- $= (-0.771/1.12)$ 
		- $= -0,688$

Oleh karena itu CR  $\leq$  0.1, maka rasio konsistensi dari perhitungan tersebut bisa diterima.

Perhitungan Hasil Penilaian Karyawan.Pada tahap ini adalah menentukan rangking dari alternative dengan cara menghitung prioritas untuk setiap kriteria dan sub kriteria. Jumlah karyawan adalah 20 orang sedangkan karyawan yang berhak mendapat bonus yang memiliki jumlah nilai lebih dari sama dengan 0,187. Untuk contoh ini kita anggap jumlah karyawan 5 orang maka diperoleh dari perkalian nilai prioritas kriteria dengan prioritas sub kriteria dan setiap hasil perkalian kriteria dan subkriteria masing-masing kolom dijumlahkan yang dapat dilihat pada tabel 14.

**Tabel 14 Tabel Perhitungan Hasil Penilaian Karyawan**

|               | Kehad<br>iran  | Tangg<br>ung<br>Jawab | Sika<br>p          | Pengala<br>man | Kedisipl<br>inan | Pemeca<br>han<br>Masala<br>h | Kerjas<br>ama<br>Tim | Ha<br>sil |
|---------------|----------------|-----------------------|--------------------|----------------|------------------|------------------------------|----------------------|-----------|
| Karyaw<br>an1 | Sangat<br>Baik | Baik                  | Sang<br>at<br>Baik | Sangat<br>Baik | <b>Baik</b>      | <b>Baik</b>                  | Baik                 | 0,2<br>45 |
| Karyaw<br>an2 | Cukup          | Baik                  | Kura<br>ng         | Sangat<br>Baik | <b>Baik</b>      | Kurang                       | Sangat<br>Baik       | 0,1<br>63 |
| Karyaw<br>an3 | <b>Baik</b>    | Sangat<br>Baik        | Baik               | Cukup          | Sangat<br>Baik   | Kurang                       | Cukup                | 0.1<br>95 |
| Karyaw<br>an4 | Sangat<br>Baik | Sangat<br>Baik        | Baik               | Sangat<br>Baik | Baik             | Baik                         | Sangat<br>Baik       | 0.2<br>57 |
| Karyaw<br>an5 | Cukup          | Kuran<br>g            | Sang<br>at<br>Baik | Baik           | Cukup            | <b>Baik</b>                  | Cukup                | 0,1<br>60 |

Dari hasil perhitungan diatas menunjukan bahwa karyawan1, karyawan3 dan karyawan4 memiliki nilai diatas 0,187 maka karyawan tersebut berhak mendapatkan bonus gaji jika nilai di bawah 0,187 maka karyawan tersebut tidak berhak mendapatkan bonus gaji dan jika karyawan yang berhak mendapatkan gaji lebih dari sepuluh orang maka dibatasi pemberian bonus gaji menjadi sepuluh orang saja.

# **5. IMPLEMENTASI**

# **5.1Desain Database**

1. Tabel Data Karyawan Nama Tabel : DataKaryawan *Primarykey* : NIK Keterangan : Tabel yang digunakan untuk menyimpan data karyawan Kehadiran Kerja

| Tabel 19 Tabel Data Kai yawan |      |       |                      |  |  |  |  |  |  |
|-------------------------------|------|-------|----------------------|--|--|--|--|--|--|
| <b>Field Name</b>             | Type | Width | <b>Description</b>   |  |  |  |  |  |  |
| <b>NIK</b>                    | Text | 15    | Nomor Induk Karyawan |  |  |  |  |  |  |
| Nama_Karyawan                 | Text | 20    | Nama Karyawan        |  |  |  |  |  |  |
| Alamat_Karyawan               | Text | 30    | Alamat Karyawan      |  |  |  |  |  |  |
| Jenis Kelamin                 | Text | 10    | Jenis Kelamin        |  |  |  |  |  |  |
| Tempat_Lahir                  | Text | 30    | Tempat Lahir         |  |  |  |  |  |  |
| Nomor HP                      | Text | 15    | Nomor HP Karyawan    |  |  |  |  |  |  |

**Tabel 15 Tabel Data Karyawan**

2. Tabel Hasil Nilai

Nama Tabel :Hasil Nilai

*Primarykey* :NIK

Keterangan : Tabel yang digunakan untuk menyimpan data hasil nilai

# **Tabel 16 Tabel Hasil Nilai**

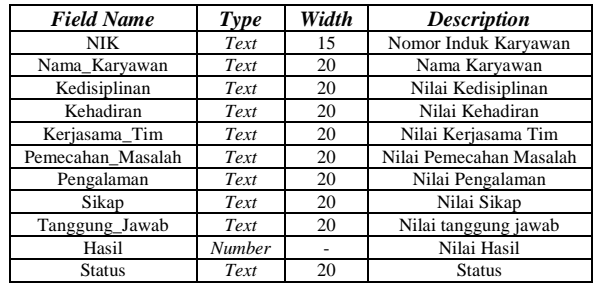

#### **5.2 Tampilan Program**

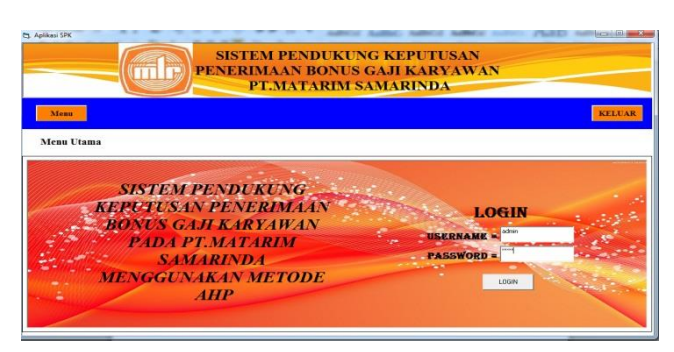

**Gambar 5.** *Form* **Menu Utama**

Seperti terlihat pada gambar diatas *Form* menu utama terdapat tombol menu untuk melihat tampilan utama aplikasi , sebelum itu anda diharuskan *login* terlebih dahulu dan ada tombol keluar untuk keluar dari program.

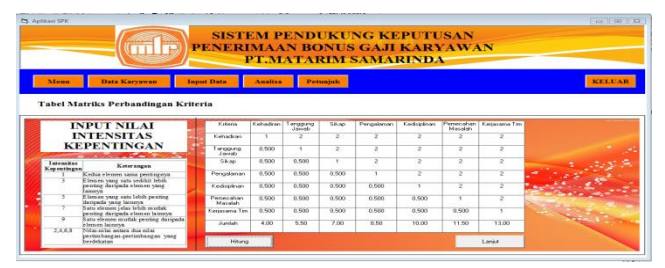

**Gambar 6.** *Form* **Nilai Pertandingan Kriteria**

Seperti yang terlihat pada gambar diatas. Gambar ini menunjukan *Form Input* data bobot digunakan untuk menginputkan nilai bobot intentitas kepentingan , dan mengatur penilaian perbandingan berpasangan dengan menginputkan angka dari tabel nilai intentitas kepentingan. Tombol hitung untuk memproses perhitungan dan mengisi nilai dari baris dan kolom yang kosong. Tombol lanjut untuk membuka *form* nilai kriteria dan perhitungan rasio konsistensi.

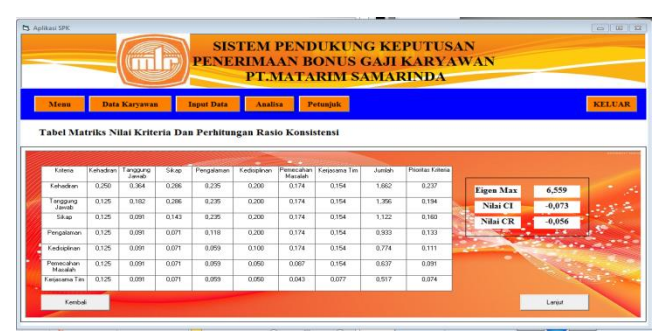

**Gambar 7.** *Form* **Nilai Kriteria Dan Perhitungan Rasio Konsistensi**

Seperti yang terlihat pada gambar diatas. Gambar ini menunjukan *form* nilai kriteria dari nilai perbandingan kriteria untuk melihat hasil perhitungan dari baris dan kolom sebelumnya dan menghasilkan nilai *eigen max*, nilai ci dan nilai cr.

|             |                           |  |                                          |    |                               |                  |                 |                      | <b>PT.MATARIM SAMARINDA</b> |                             |     |               |
|-------------|---------------------------|--|------------------------------------------|----|-------------------------------|------------------|-----------------|----------------------|-----------------------------|-----------------------------|-----|---------------|
| <b>Meau</b> |                           |  | <b>Input Data</b>                        |    | <b>Analisa</b>                |                  | Data Karyawan   | <b>Potunjuk</b>      |                             |                             |     | <b>KELUAR</b> |
|             | <b>Penilaian Karvawan</b> |  |                                          |    |                               |                  |                 |                      |                             |                             |     | LOGOUT        |
|             |                           |  |                                          |    |                               |                  |                 |                      |                             |                             |     |               |
|             | Data Sub Kriteria         |  |                                          |    |                               |                  |                 | <b>Data Karyawan</b> | 00004 Supervision           | ⋥                           |     |               |
|             | S.B                       |  |                                          | x. | 58                            | Prioritive       | <b>NIK</b>      |                      | 00004                       |                             |     |               |
| <b>Kill</b> |                           |  | 0.439 0.450 0.429 0.301 0.333            |    |                               | 0.297            | <b>Nama</b>     |                      | <b>Suparudin</b>            |                             |     |               |
| ٠           |                           |  | 0.219 0.245 0.253 0.266 0.267            |    |                               | 0.187            | Diata Pendaian  |                      |                             |                             |     |               |
|             |                           |  |                                          |    | 0.146 0.123 0.146 0.150 0.200 | 0.115            | Kehndiran       | SANGAT BAIK          | <b>Except Personships</b>   | <b>SANGAT RAIK</b><br>٠.    |     |               |
|             |                           |  |                                          |    | 0.110 0.062 0.073 0.095 0.133 | $n \overline{n}$ | <b>Tanggung</b> | <b>Balt</b>          |                             | W Kerjasama Tim SANGAT BAIK |     |               |
|             |                           |  | $0.0001$ $0.003$ $0.049$ $0.048$ $0.003$ |    |                               | 0.045            | Silver          | SANGAT BAIK          |                             | Proses 1                    | Eek |               |
| w           |                           |  |                                          |    |                               |                  |                 |                      |                             |                             |     |               |

**Gambar 8.** *Form* **Penilaian Karyawan**

Seperti yang terlihat pada gambar diatas. Tampilan ini menunjukan nilai prioritas sub kriteria beserta keterangan. pertama memilih data karyawan dan memilih satu sub kriteria dari kriteria-kriteria tersebut dan di proses yang menghasilkan nilai hasil dan status mendapatkan bonus atau tidak dan jika selesai data dapat di simpan.

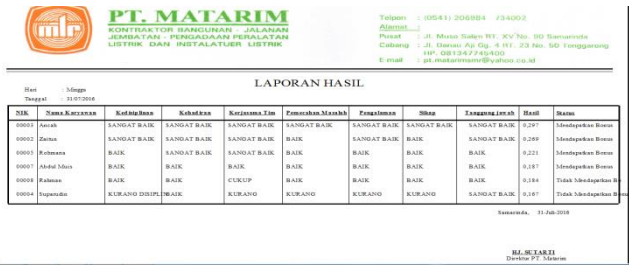

# **Gambar 9. Laporan Hasil Penilaian Karyawan**

Gambar diatas merupakan tampilan laporan hasil perangkingan nilai penilaian karyawan yang menampilkan daftar karyawan, kriteria, hasil dan status sebagai keterangan siapa yang mendapatkan bonus gaji dan tidak dapat dan akan diberikan kepada direktur sebagai laporan.

Metode pengujian yang digunakan dalam penelitian ini adalah *Black Box* dan *White Box*.

# **6. KESIMPULAN**

Dari hasil penelitian dan pembahasan yang dilakukan, maka dapat ditarik kesimpulan sebagai berikut :

- 1. Sistem pendukung keputusan pemberian bonus gaji dengan metode AHP pada PT.Matarim ini dibuat untuk memberikan kemudahan dalam menentukan pemberian bonus karyawan secara objektif dan transparan sesuai dengan penilaian yang telah dilakukan.
- 2. Sistem pendukung keputusan dibangun dengan bahasa pemrograman visual basic 6.0 ini mampu melakukan proses penilaian karyawan dan memutuskan karyawan mana yang layak mendapatkan bonus gaji setiap bulannya dengan menggunakan metode AHP.

# **7. SARAN**

Adapun saran- saran yang dapat disampaikan dalam penulisan skripsi ini yaitu :

1. Diharapkan agar Sistem Pendukung Keputusan pemberian bonus gaji dengan menggunakan metode AHP ini dapat dijadikan sebagai acuan atau referensi bagi mahasiswa.

- 2. Diharapkan dapat mengembangkan sistem menjadi lebih mudah.
- 3. Dapat ditambahkan menginput data kriteria dan merubah tampilan matrik nilai kriteria sesuai kriteria yang diinputkan.

#### **8. DAFTAR PUSTAKA**

- Iqbal, Hasan, 2007. *Teori Pengambilan Keputusan(Pokok-Pokok Materi)*, Jakarta:Ghalia Indonesia
- Jogianto. HM.2008. *Analisis dan Desain Sistem Informasi*. Yogyakarta: Penerbit Andi Offset.
- Kusrini. Mukhsin A. 2007*. Sistem Pendukung Keputusan*. Jakarta: Gava Media.
- Kristanto. Andri. 2008. *Perancangan Sistem Informasi dan aplikasinya*. Yogyakarta: Gava Media.
- Maarimin. 2007. *Model Analytical Hierarchy Process.*  Jakarta: PT. Elex Media Komputindo Kelompok Gramedia.
- Nofriansyah, Dicky, 2014. *Konsep Data Mining Vs Sistem Pendukung Keputusan*. Yogyakarta: Depublish
- Liliani. Fitria. 2013. *Sistem Pendukung Keputusan Pembelian Laptop Pada CV. Mitra Jaya Mandiri*.Skripsi tidak diterbitkan. Jurusan Sistem Informasi, Samarinda: Sekolah Tinggi Manajemen Informatika dan Komputer Widya Cipta Dharma.
- Madcoms. 2008. *Microsoft Access 2007 untuk pemula*. Yogyakarta: Andi.
- Muhrani. 2013. *Sistem Pendukung Keputusan Penerima raskin menggunakan metode ahp pada kelurahan nenang kabupaten penajam paser utara*. Skripsi tidak diterbitkan. Jurusan Sistem Informasi, Samarinda: Sekolah Tinggi Manajemen Informatika dan Komputer Widya Cipta Dharma.
- Prabowo. Edi . 2013. *Sistem Pendukung Keputusan Pemberian Beasiswa pada SMA 1 Loa Kulu.* Skripsi tidak diterbitkan. Jurusan Sistem Informasi, Samarinda: Sekolah Tinggi Manajemen Informatika dan Komputer Widya Cipta Dharma.
- Rosa. A.S.M.Shalahudin. 2011. *Modul pembelajaran rekayasa perangkat lunak (terstruktur dan berorientasi objek)*. Bandung: modula.
- Satty. T. L. 2008. *Decision Making For Leaders Forth Edition*. University of Pittsburgh: RWS Publication.
- Simarmata. Janner. 2009. *Rekayasa Perangkat Lunak.* Yogyakarta: Andi.
- Subari dan Yuswanto. 2008. *Panduan Lengkap Pemrograman Visual Basic 6.0*. Jakarta: Cerdas Pustaka Publisher.